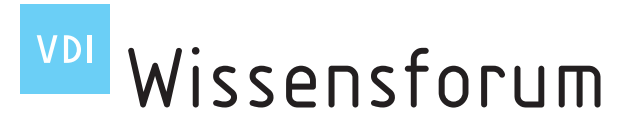

**Seminar**

Standardisierte<br>
Standardisierstellung<br>
Dokumentationsdesign® Standardisierte<br>Kumentationserstellur<br>mit Funktionsdesign®

# **Technische Dokumentation - mit Microsoft Word 2021 (365)**

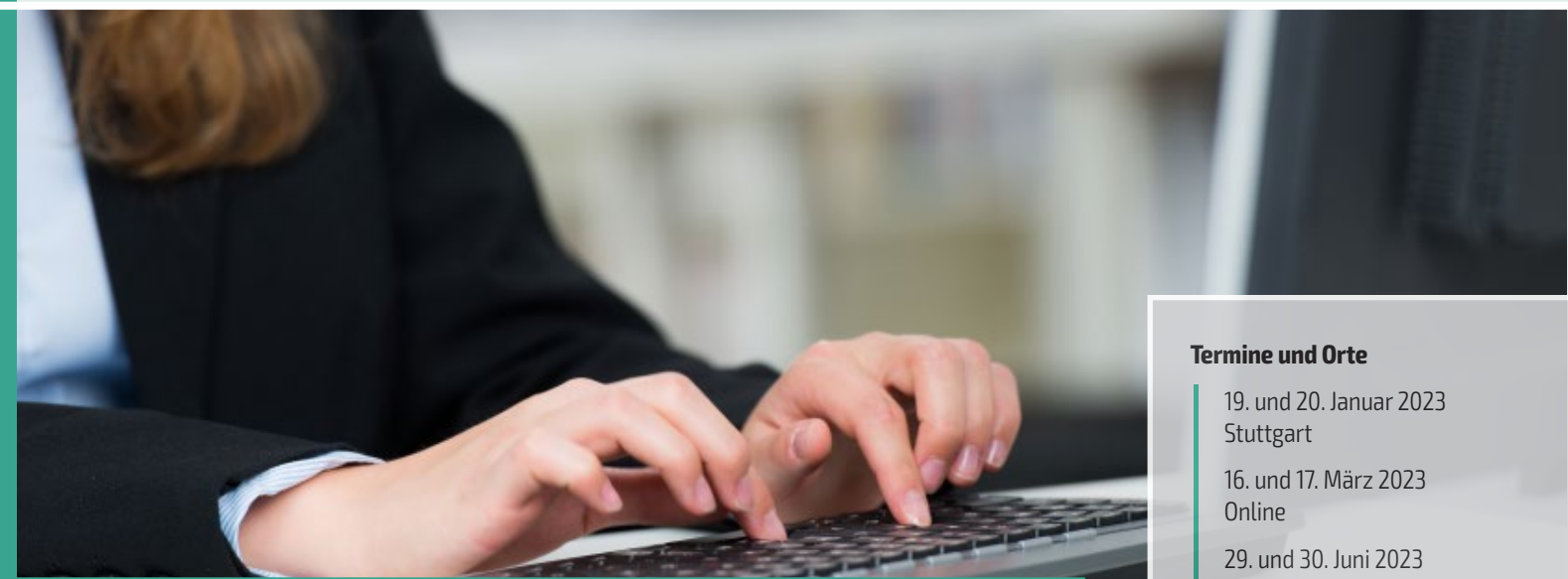

# **Die Top-Themen:**

- **Revolutionieren Sie durch den systematischen Einsatz von Format- und Dokumentvorlagen Ihre Arbeit**
- l **Gestalten Sie übersichtliche Dokumente mittels pfiffiger Layouts**
- l **Sparen Sie Zeit durch Autotexte und Anpassungen Ihrer Arbeitsumgebung**
- l **Standardisieren Sie Ihre Texte wissenschaftlich fundiert mit der Funktionsdesign-Methode**
- l **Werden Sie vom Word-Opfer zum Täter!**

München

19. und 20. Oktober 2023 Düsseldorf

"Dieser Kurs ist eine Pflichtveranstaltung für alle, die systematisch technische Dokumentation betreiben oder mehrere auch lange Dokumente mit ähnlichem Inhalt erstellen müssen." Sabrina Hintzen, Produktentwicklung, WaveLight AG, Erlangen

Ihre Seminarleitung

Prof. Jürgen Muthig, Hochschule Karlsruhe – Technik und Wirtschaft, Fachgebiet Technische Kommunikation und Dokumentation, Karlsruhe

Veranstaltung der VDI Wissensforum GmbH Jetzt online anmelden! www.vdi-wissensforum.de/ 02SE024

 $(i)$ 

## **Allgemeine Informationen**

#### **Zielsetzung**

**Sie arbeiten seit Jahren, vielleicht schon Jahrzehnten, mit Microsoft Word. Sie nutzen Funktionen, die Ihnen die Arbeit erleichtern. Aber Sie wissen auch oder ahnen zumindest: Da geht noch mehr. Erfahren Sie von unserem erfahrenen Experten, wie Sie mit Word Ihre Arbeit systematisch strukturieren und standardisieren können.**

Dieses Seminar macht den leidgeplagten Word-Opfern, vor allem aber den Pfriemlern und Fummlern, ein Angebot:

- Nutzen Sie die Standardisierungsmethode "Funktionsdesign" für den systematischen Einsatz von MS-Word.
- Lernen Sie, Funktionale Einheiten in Formatvorlagen und Autotexte zu gießen und konsistent einzusetzen.
- Dieses Seminar wird Sie in die Lage versetzen, eine technische Dokumentation mit Funktionalen Einheiten zu planen und mit MS-Word umzusetzen.

Dabei liegt der Schwerpunkt auf dem systematischen Einsatz von Word. Die Veranstaltung ist gespickt mit Aha-Erlebnissen, Tipps und Tricks.

# **D** Zielgruppe

- Personengruppen, die mit MS-Word arbeiten und endlich verstehen wollen, wie man professionell und systematisch mit diesem Werkzeug arbeitet
- Mitarbeiter in der Technischen Dokumentation, Entwickler, Konstrukteure, Öffentlichkeitsarbeiter, Sachbearbeiter

Kurzum: Alle, die sich als Word-Opfer fühlen und zu Tätern werden wollen.

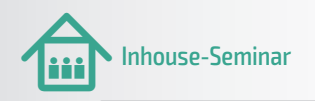

Dieses Seminar können Sie auch als firmeninterne Schulung buchen:

> Wir erstellen Ihnen gerne ein individuelles Angebot. Rufen Sie uns an.

Frau Angela Bungert/Herr Jens Wilk Tel.: +49 211 6214-200, E-Mail: inhouse@vdi.de Herr Heinz Küsters  $-1 + 1$ Tel.: +49 211 6214-278, E-Mail: kuesters@vdi.de

Jeder Teilnehmer erhält eine Dokumentation wie Präsentationsunterlagen, Handbuch o.ä. und eine VDI Wissensforum-Teilnahmebescheinigung.

#### **Seminarleitung** Prof. Jürgen Muthig, Hochschule für Technik, Karlsruhe

Herr Prof. Jürgen Muthig ist Professor an der Hochschule Karlsruhe – Technik und Wirtschaft im Fachgebiet Technische Kommunikation und Dokumentation und leitet das berufsbegleitende Kontaktstudium Technische Redaktion. Vor seiner Hochschultätikeit war Jürgen Muthig geschäftsführender Gesellschafter der Tanner Consulting GmbH + Co. in Lindau und ist auch heute noch in Nebentätigkeit als Berater für Strukturierungs- und Standardisierungsmethoden tätig. Prof. Muthig war von 2008-2016 Vorsitzender der tekom, des Fachverbandes für Technische Kommunikation und Dokumentation.

# **Hinweise**

- Das Seminar wird an Rechnerarbeitsplätzen mit Microsoft Word 2021 oder 2019 durchgeführt. Das Seminar kann aber auch von Nutzern früherer Word-Versionen gewinnbringend und verlustfrei besucht werden. Die Programmversionen MS Word 2010, 2013, 2016, 2019 und 2021 sind einander sehr ähnlich. Wenn Sie mit der Abo-Version Word 365 arbeiten, sind Sie ohnehin mit dem jeweils aktuellsten Upgrade ausgestattet. Auf mögliche Unterschiede wird im Seminar eingegangen.
- Jeder Teilnehmer erhält eine seminarbegleitende Unterlage, die den Lehrstoff in Schritt- für-Schritt-Anleitungen darstellt und mit zahlreichen Screenshots unterstützt. Zusätzlich wird ein Aufsatz der Urheber der Funktionsdesign®-Methode, Prof. Jürgen Muthig und Prof. Schäflein-Armbruster, zur Nachbereitung ausgegeben.

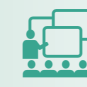

#### Weitere interessante Veranstaltungen

Gesetze, Normen und Vorschriften für die Technische Dokumentation 22. und 23. März 2023, Form eines Online-Seminars

Schreiben in technischen Berufen 26. und 27. Juni 2023, Stuttgart

Technische Dokumentation für Neu- & Quereinsteiger 03. Mai 2023, Form eines Online-Seminars

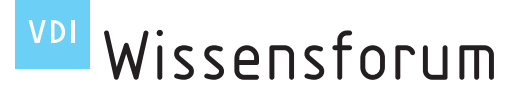

## **Seminarinhalte**

Präsenz-Seminare: **1. Tag** 10:00 bis ca. 17:30 Uhr **2. Tag** 08:30 bis ca. 16:00 Uhr

#### **SEIN** Einführung in die Funktionsdesign-Methode

- Dokumente konsistent und zielgruppengerecht erstellen
- Kennenlernen der Funktionsdesign®-Methode, um systematisch Vorgaben zu entwickeln und dann mit Word umzusetzen
- s Die Grundfunktionen standardisierter Texterstellung mit MS Word: Formatvorlagen
	- Formatvorlagen als Basis für standardisiertes Arbeiten mit **WORD**
	- Systematische Entwicklung von Formatvorlagen, kein Verwässern durch Direktformatierungen und "Drüber"-Formatieren
	- Kennenlernen der Voraussetzungen für den erfolgreichen Einsatz, z.B. das Basierungsprinzip

#### **SN 20 Handbücher mit wenigen Mausklicks komplett umformatieren:** Dokumentvorlagen

- Nutzbringendes und systematisches Arbeiten mit Dokumentvorlagen
- Mächtigkeit des Dokumentvorlagen-Konzeptes nach dem Seminar werden Sie nie wieder "ohne" arbeiten wollen
- Aufzeigen der Grenzen

#### **Die Übersicht bewahren: Einrichten eines lesefreundlichen** Grundlayouts

- Kennenlernen eines soliden Grundlayouts für Betriebsanleitungen und ähnliche Texte
- Schritt für Schritt üben, wie man dieses Layout mit Word einrichtet und an die firmenspezifischen Anforderungen anpasst
- Qualitätssicherung und Abnahme der Dokumentation
- 
- **SDD** Kleine Hilfen am Rande: formatvorlagenbasierte Marginalien • Dokumente gut strukturieren und übersichtlich gestalten
	- Einsatz von "Marginalien", d.h. Anbieten von Stichworten oder Symbolen am Seitenrand
	- Nutzung des systematischen Einsatzes von Formatvorlagen

#### **SCOP** Zur besseren Orientierung: die automatische Kopfzeile

- Arbeiten mit Feldfunktionen, um Überschriften in die Kopfzeile zu referenzieren
- Das Sumpfgebiet der Überschriftennummerierung "durchwaten": Lösungen, damit Sie in Zukunft mit der Gliederungsnummerierung keine Probleme mehr haben

Online-Seminare: **1. Tag** 08:30 bis ca. 16:00 Uhr **2. Tag** 08:30 bis ca. 16:00 Uhr

- Das Inhaltsverzeichnis in Sekundenschnelle aber vorher einmal sinnvoll gestalten
	- Wie man aus dem voreingestellten Formatierungsunfug ein übersichtliches Inhaltsverzeichnis erstellt
	- Lernen der Schritte, damit das Inhaltsverzeichnis so übersichtlich aussieht, dass es zur Informationssuche taugt
- **SDD** Ein Bild sagt mehr als tausend Worte? Aber nur wenn's aktuell ist: referenzierte Bilder
	- Bilder und Grafiken können in Word ein echtes Ärgernis sein. Gibt man die Datei weiter, sind sie plötzlich verschwunden, will man sie in Tabellen einfügen, blasen sie die Zellengröße auf und mit der Beschriftung klappt es auch nicht immer...
	- Im Seminar lernen Sie Wege kennen, die direkt zum Ziel führen

### Tabellen: Formatvorlagen "revisited"

- Eine Tabelle erstellen kann jeder. Aber wie sehen die denn aus?! Und wäre es nicht schön, sie systematisch zu ändern?
- Informationen übersichtlich darstellen durch Einüben der Gestaltungsmöglichkeiten (inkl. zweier "Sahnehäubchen")

**DEL** Deluxe-Anpassung: Word hauteng - so wie Sie es für die rasche Texterfassung und -gestaltung brauchen

- Lernen Sie, Word so anzupassen, dass es exakt auf die beabsichtigten Tätigkeiten zugeschnitten ist
- Unnötige Menüpunkte verschwinden lassen und die benötigten Befehle so zusammenstellen, wie es für Ihre Arbeitsweise am besten ist
- Anpassung von Autotexten, mit denen Sie die Früchte Ihrer Standardisierungsmühen ernten. Selbst die Teilnehmer, die diese Word-Funktionalität schon kennen, werden Augen machen
- s Große Dokumente: hunderte, ja tausende Seiten mit Word erstellen
	- Ein tausendseitiges Dokument mit Word erstellt? Das glaubt Ihnen keiner. Das geht ja gar nicht! – Lassen Sie sich überraschen!
	- Es gibt ein paar kleine Einschränkungen, aber mit ein paar legalen Tricks kommen Sie sicher ans Ziel. So viel sei schon verraten: Mit der unsäglichen Zentral-Filial-Dokument-Funktion hat unsere Lösung nichts gemein

#### **SOP** Wunschkonzert

• Sie haben die Möglichkeit, ihre spezifischen Anforderungen einzubringen

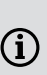

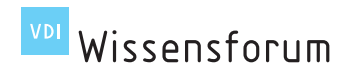

#### Seminar: **Technische Dokumentation - mit Microsoft Word 2021 (365)**

**Jetzt online anmelden** www.vdi-wissensforum. de/ 02SE024

### Ein Seminar gespickt mit Aha-Erlebnissen, Tipps und Tricks

VDI Wissensforum GmbH | VDI-Platz 1 | 40468 Düsseldorf | Deutschland

Sie haben noch Fragen? Kontaktieren Sie uns einfach!

#### **VDI Wissensforum GmbH**

Kundenzentrum Postfach 10 11 39 40002 Düsseldorf Telefon: +49 211 6214-201 Telefax: +49 211 6214-154 E-Mail: wissensforum@vdi.de

www.vdi-wissensforum.de

#### 9 **Ich nehme wie folgt teil (zum Preis p. P. zzgl. MwSt.):**

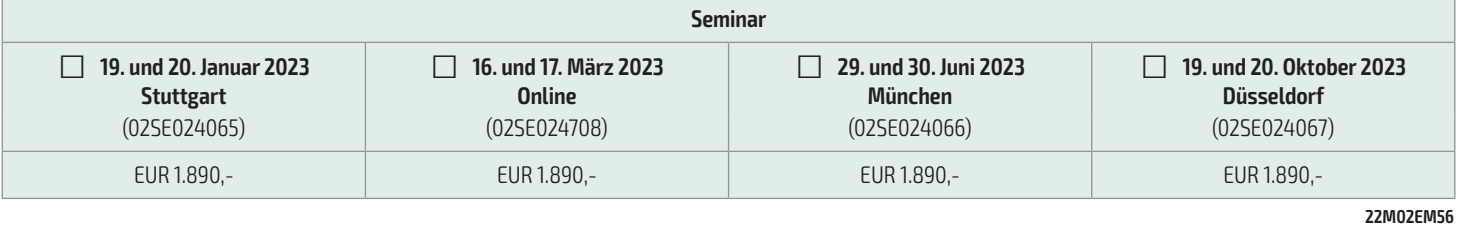

□ Ich bin VDI-Mitglied und erhalte **pro Veranstaltungstag EUR 50,- Rabatt** auf die Teilnahmegebühr: VDI-Mitgliedsnummer\*\_\_\_\_\_\_\_\_\_\_\_\_\_\_\_

\*Für den VDI-Mitglieder-Rabatt ist die Angabe der VDI-Mitgliedsnummer erforderlich.

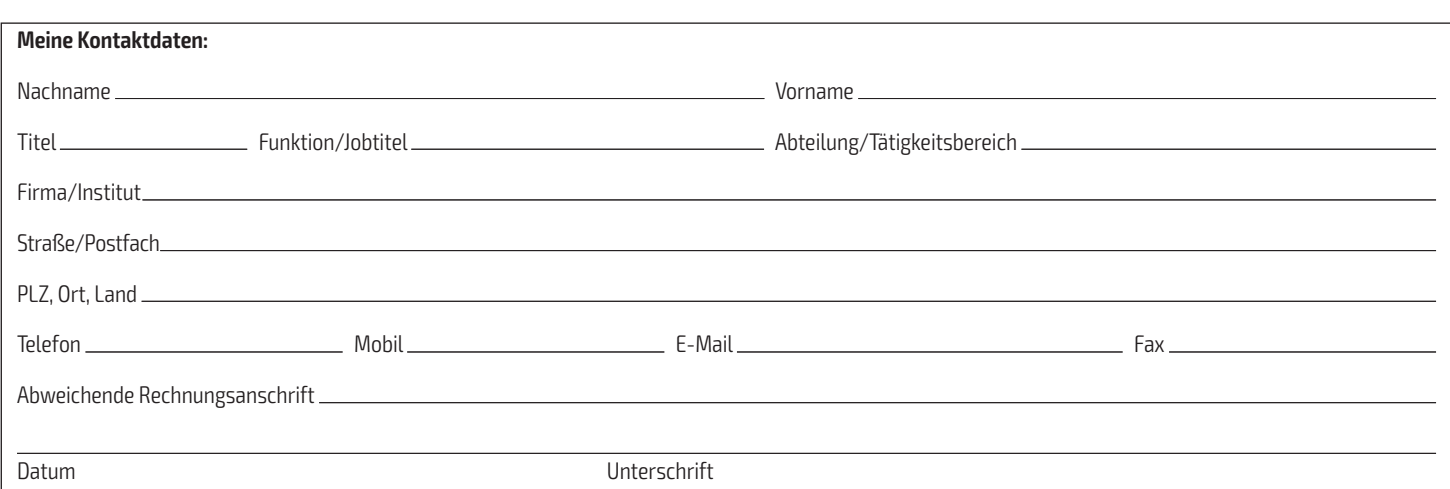

Teilnehmer mit einer Rechnungsanschrift außerhalb Deutschlands, Österreichs oder der Schweiz bitten wir, mit Kreditkarte zu zahlen. Bitte melden Sie sich über www.vdi-wissensforum.de an. Auf unserer Webseite werden Ihre Kreditkartendaten verschlüsselt übertragen, um die Sicherheit Ihrer Daten zu gewährleisten.

**Die allgemeinen Geschäftsbedingungen** der VDI Wissensforum GmbH finden Sie im Internet: www.vdi-wissensforum.de/de/agb/

**Veranstaltungsort(e)**

**Stuttgart:** EZplus, Wildunger Straße 4, 70372 Stuttgart, Tel. +49 711/9581574-0, E-Mail: info@ezplus.de **Online:** online, Tel. +49 211/6214-201, E-Mail: wissensforum@vdi.de

**München:** Com training and services in München, Aschauer Str. 32, 81549 München, Tel. +49 89/4508166-20, E-Mail: muenchen@com-training.com

**Düsseldorf:** KW Trainingszentrum GmbH, Werdener Str. 8, 40227 Düsseldorf, Tel. +49 211/7794-7000, E-Mail: info@kwtz.de

In den Schulungszentren stehen Ihnen keine Zimmer zur Verfügung. Hotels in der Nähe des Veranstaltungsortes finden Sie über unseren kostenlosen Service von HRS, www.vdi-wissensforum.de/hrs<br>Leistungen: Im Leistungsumfang si kostenlosen Service von HRS, www.vdi-wissensforum.de/hrs

**Leistungen:** Im Leistungsumfang sind die Pausengetränke und an jedem vollen Veranstaltungstag ein Mittagessen enthal-

ten. Ausführliche Veranstaltungsunterlagen werden den Teilnehmern am Veranstaltungsort ausgehändigt.

**Exklusiv-Angebot:** Als Teilnehmer dieser Veranstaltung bieten wir Ihnen eine 3-monatige, kostenfreie VDI-Probemitgliedschaft an<br>(dieses Angebot gilt ausschließlich bei Neuaufnahme).

**Datenschutz:** Die VDI Wissensforum GmbH verwendet die von Ihnen angegebene E-Mail-Adresse, um Sie regel-<br>mäßig über ähnliche Veranstaltungen der VDI Wissensforum GmbH zu informieren. Wenn Sie zukünftig keine<br>Informationen jederzeit widersprechen. Nutzen Sie dazu die E-Mail Adresse wissensforum@vdi.de oder eine andere der oben angegebenen Kontaktmöglichkeiten. Auf unsere allgemeinen Informationen zur Verwendung Ihrer Daten auf https://www.vdi-wissensforum.de/

datenschutz-print weisen wir hin.

Hiermit bestätige ich die AGBs der VDI Wissensforum GmbH sowie die Richtigkeit der oben angegebenen Daten zur Anmeldung.

Ihre Kontaktdaten haben wir basierend auf Art. 6 Abs. 1 lit. f) DSGVO (berechtigtes Interesse) zu Werbezwecken erhoben. Unser berechtigtes Interesse liegt in der zielgerichteten Auswahl möglicher Interessenten für unsere Veranstaltungen. Mehr Informationen zur Quelle und der Verwendung Ihrer Daten finden Sie hier: www.wissensforum.de/adressquelle

Mit dem FSC® Warenzeichen werden Holzprodukte ausgezeichnet, die aus verantwortungsvoll bewirtschafteten Wäldern stammen, unabhängig zertifiziert nach den strengen Kriterien des Forest Stewardship Council® (FSC). Für den Druck sämtlicher Programme des VDI Wissensforums werden ausschließlich FSC-Papiere verwendet.

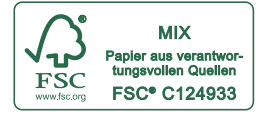